**AMIT\_EGF\_RESPONSE\_120\_HELA**

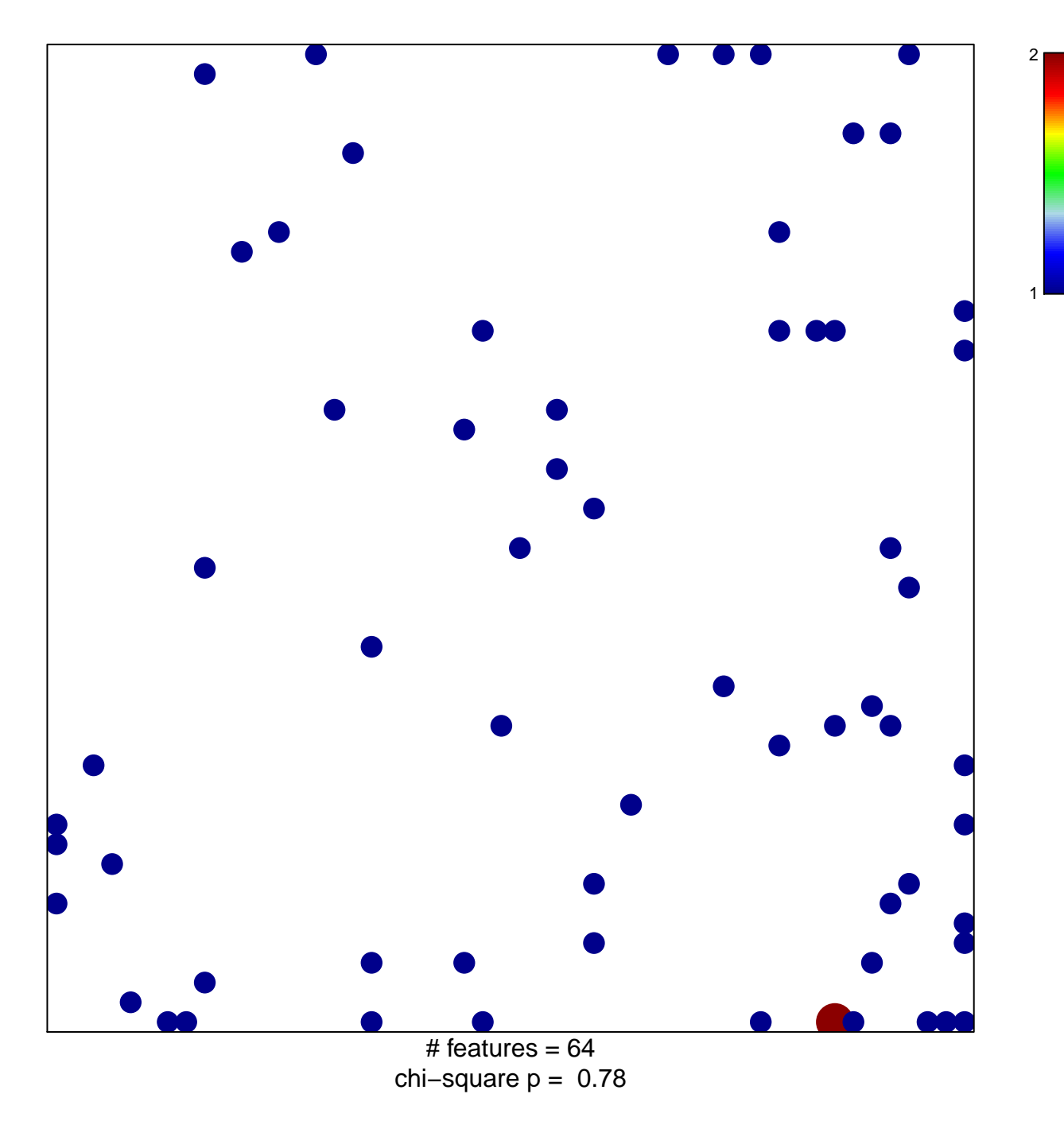

## **AMIT\_EGF\_RESPONSE\_120\_HELA**

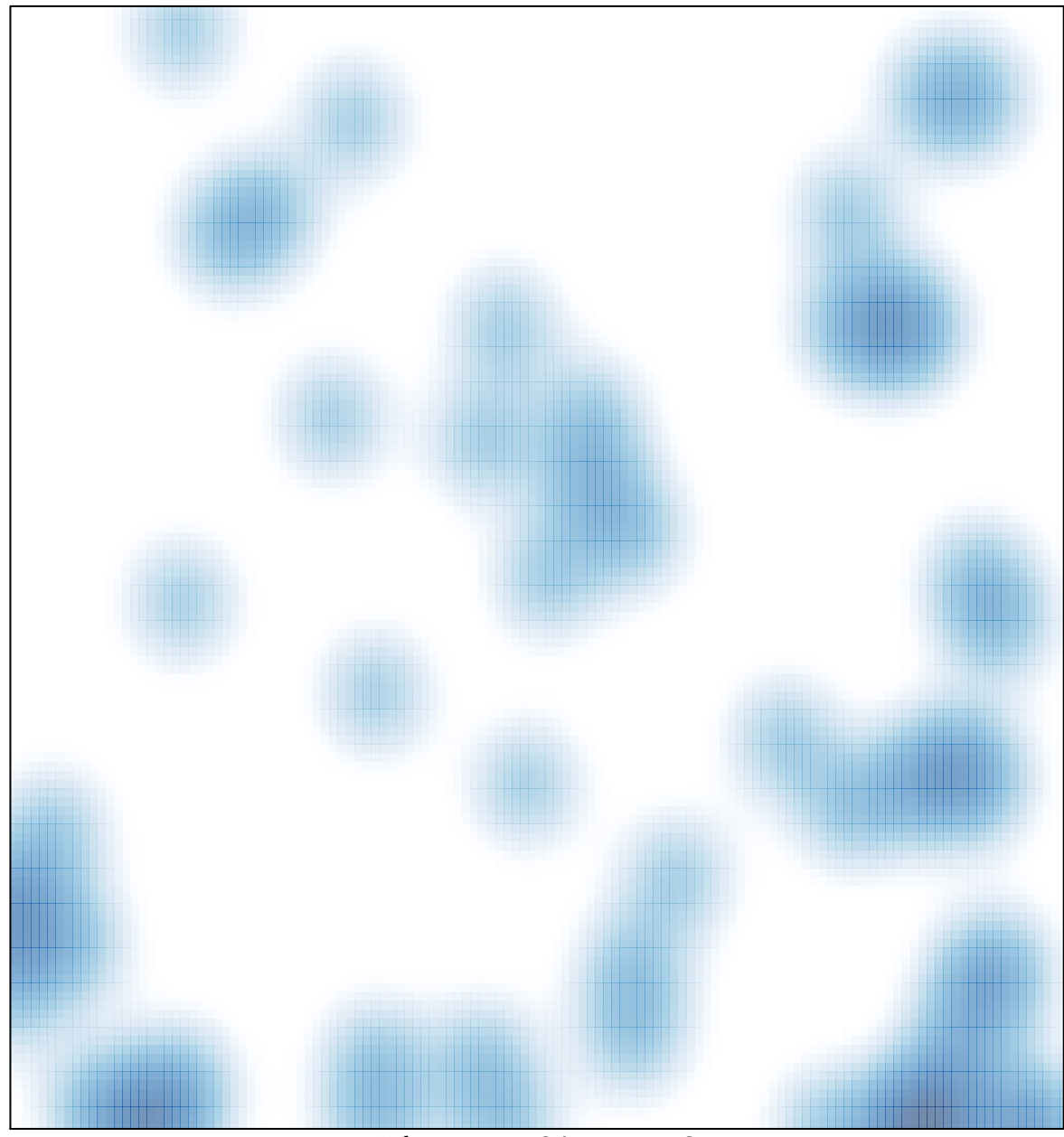

# features =  $64$ , max = 2